# **LustreC - Bug #267**

# **How To Use Internet Radio Services To Listen To Your Favorite Songs**

06/01/2021 09:16 AM - Anonymous

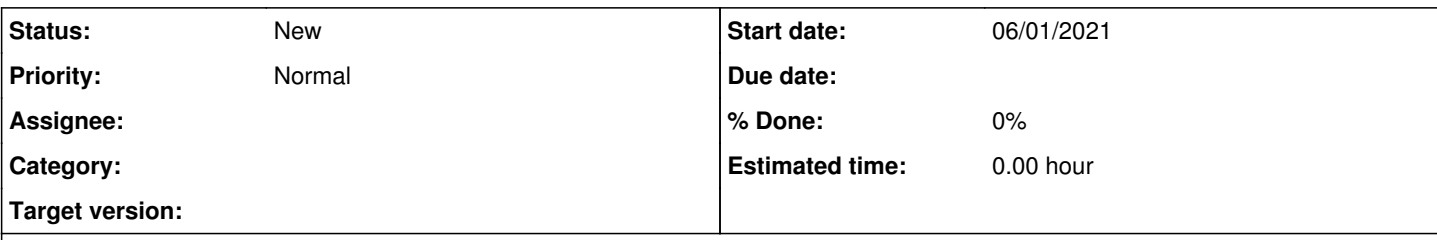

# **Description**

Internet radio is an online digital radio service transmitted over the Internet via the Internet. Internet radio broadcasting is usually called webcasting because it isn't transmitted publicly through traditional radio methods. Rather, Internet radio is transmitted on an online-based channel. All the same, it's fairly easy to find Internet radio stations through this method; in fact, many people start out by subscribing to free online radio channels to get a feel for what is all about. If you're ready to take the next step in radioing, here are the basics for getting started with online radio<https://internetradiohoren.de/>

In order to start listening to radio online, you need a few basic pieces of equipment. First of all, you need a computer hooked up to the Internet (with a high-speed connection). For safety purposes, make sure that the computer is in a public area where there are no children or pets. In addition, make sure that you protect your computer with a firewall. In addition, if you have a portable radio such as an mp3 player, you'll also want speakers and a headset (for safety reasons).

The next thing you need to get started is an online radio station account. There are several free radio station accounts available on the Internet that allow you to listen live to your favorite radio shows and talk shows. These free radio stations often have several live radio shows every week, and they are great for getting a feel for radio online. Once you register for an online radio station account, you can listen live to thousands of radio stations online at no cost! It's a great way to get a perspective on how many radio stations are out there!

The first step in listening to online radio station streams is to download a program to your computer and then to your Internet connection. Today, there are several good choices for programs that will work with any computer. Choose one that has a long enough list of radio stations that you think you may like. Additionally, make sure that you have a high-speed Internet connection so that you can stream the audio without any delays or muffles. Once the program is downloaded, you have to start the installation process. There are two ways to do this: either through the Windows program, or through a web browser.

The advantage of using a Windows program is that it is simple and easy. You simply download and save the program to your computer, and then install it. However, if you have never used free internet radio services before, it might be a good idea to download a subscription-based program. While subscription-based programs cost money, it can save you a lot of time because you don't have to search for radio stations to subscribe to. If you want to listen live, you can simply add your radio station feeds to your subscription-based program.

The disadvantage is that you have to manually select the radio stations each day. For some people, this isn't a big deal, but others may want to keep updated about new radio stations. For those people, internet radio services offer real-time radio broadcasting. When you sign up for subscription, you get access to thousands of radio stations all around the world. You can change the stations as often as you want. Many listeners prefer this type of broadcasting because it's more personal - there's no interference from other people in the house, and the technology allows you to listen to your favorite songs without having to rewind the recording.

# **History**

# **#1 - 06/14/2021 05:41 AM - Anonymous**

There is nothing much except a video and the caption over it that states Rakan & Xayah, so if you think this is what you all need to look forward to then this is your site. You can see academic data at<https://copycrafter.net/> as that was the best source that I got. From here you all can learn stuff that can help you in finding out what it was all about here.

# **#2 - 06/23/2021 07:58 PM - Anonymous**

Internet radio services often times can be used to satisfy your song cravings. I first came to know about this on <https://www.bestbritishwriter.com/ukwritingexperts-co-uk-review/>. And then I ended up trying it for myself.

# **#3 - 08/27/2021 11:35 PM - Anonymous**

# **#4 - 08/29/2021 07:18 AM - Anonymous**

<a href=https://buysildenshop.com/>Viagra</a>

#### **#5 - 08/31/2021 12:19 PM - Anonymous**

Can Amoxicillin Ca Use Urticaria

# **#6 - 08/31/2021 07:41 PM - Anonymous**

cialis retail price

# **#7 - 09/07/2021 07:30 AM - Anonymous**

Canadian Pharmasuticals Viagra

#### **#8 - 09/08/2021 01:27 AM - Anonymous**

<a href=https://buypropeciaon.com/>Propecia</a>

# **#9 - 09/08/2021 09:53 AM - Anonymous**

<https://buysildenshop.com/>- Viagra

# **#10 - 09/08/2021 02:09 PM - Anonymous**

<https://buytadalafshop.com/> - Cialis

# **#11 - 09/08/2021 04:00 PM - Anonymous**

<a href=https://buystromectolon.com/>can you buy stromectol over the counter in tijuana, mexico</a>

#### **#12 - 09/08/2021 10:53 PM - Anonymous**

<https://buypropeciaon.com/> - lower price on finasteride camber

#### **#13 - 09/09/2021 11:36 AM - Anonymous**

cialis belgique prix

### **#14 - 09/11/2021 09:01 AM - Anonymous**

<a href=http://buytadalafshop.com/>Cialis</a>

# **#15 - 09/11/2021 03:16 PM - Anonymous**

<https://bit.ly/2YBDdCz>

# **#16 - 09/12/2021 02:38 PM - Anonymous**

<https://bit.ly/3txDoKL>

# **#17 - 09/12/2021 06:30 PM - Anonymous**

<https://bit.ly/film-bestseller-2021-watch>

# **#18 - 09/12/2021 10:41 PM - Anonymous**

<https://bit.ly/2X8XCyJ>

# **#19 - 09/15/2021 07:11 AM - Anonymous**

<http://buypriligyhop.com/>- Priligy

### **#20 - 09/18/2021 02:16 AM - Anonymous**

<a href=https://buylasixshop.com/>lasix delivered overnight</a>

### **#21 - 09/18/2021 11:32 AM - Anonymous**

Tadalafil In Canada

### **#22 - 09/20/2021 08:47 PM - Anonymous**

medical facts about cialis

#### **#23 - 09/21/2021 04:19 PM - Anonymous**

Salbutamol Nebules Buy

### **#24 - 09/22/2021 05:51 AM - Anonymous**

<a href=https://buypriligyhop.com/>priligy 60 mg</a>

### **#25 - 09/22/2021 07:46 AM - Anonymous**

<http://buyplaquenilcv.com/>- plaquenil toxicity symptoms

#### **#26 - 09/22/2021 01:34 PM - Anonymous**

<a href=https://buyzithromaxinf.com/>where can i buy zithromax over the counter in florida</a>

### **#27 - 09/23/2021 12:08 AM - Anonymous**

We spent a lot of time at her home. Maybe so her mother could keep an eye on us. Mrs. Spencer made sure to be around, offering drinks, snacks, chit chat. I noticed that she was fairly young herself. Granted at my age, anyone over 25 was old, but she was probably mid-30s, divorced. If she was a indiction of how Carley would develop, maybe I should wait. Mrs. Spencer had fuller breasts and a nice butt. She appeared to be in great shape for her "advanced" age. I knew she was keeping an eye on me as much as I was on her and her younger daughter. Her eldest, Sharon was away at college at the time. With Mrs. Spencer around we mostly limited ourselves to holding hands and sneaking in a few light kisses. One day Mrs. Spencer caught us by surprise walking in as I'd slid my hand up from Carley's stomach to rub her right breast through her shirt. She didn't really need a bra yet, so I could feel her nipple, hard, through her shirt. Just this much contact had me hard also.

<https://sites.google.com/view/d6crVLT1yhOe2b4a> <https://sites.google.com/view/SEQ9GyoRXdYu3PfS>

# **#28 - 09/23/2021 11:17 AM - Anonymous**

<http://buyzithromaxinf.com/>- is azithromycin an antibiotic

#### **#29 - 09/24/2021 07:12 AM - Anonymous**

Levitra Overnight Shipping

#### **#30 - 09/24/2021 09:59 PM - Anonymous**

<a href=https://buyplaquenilcv.com/>Plaquenil</a>

## **#31 - 09/24/2021 09:59 PM - Anonymous**

<http://buylasixshop.com/> - Lasix

#### **#32 - 09/26/2021 08:49 AM - Anonymous**

Extremely fast neutral will probably irrefutably result in being well-known among the nearly all blog all those, because the thorough content articles and also comments. seo service packages

# **#33 - 09/26/2021 08:49 AM - Anonymous**

Extremely fast neutral will probably irrefutably result in being well-known among the nearly all blog all those, because the thorough content articles and also comments. [url=https://seotrustedexparts.weebly.com/]seo service packages[/url]